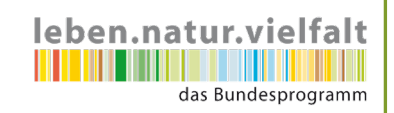

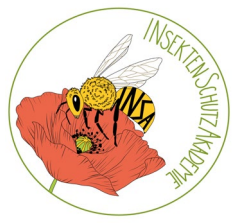

**Garten-Nummer:** 

**Name**:

## Insekten-Zählung: **1. April bis 31. Mai 2023**

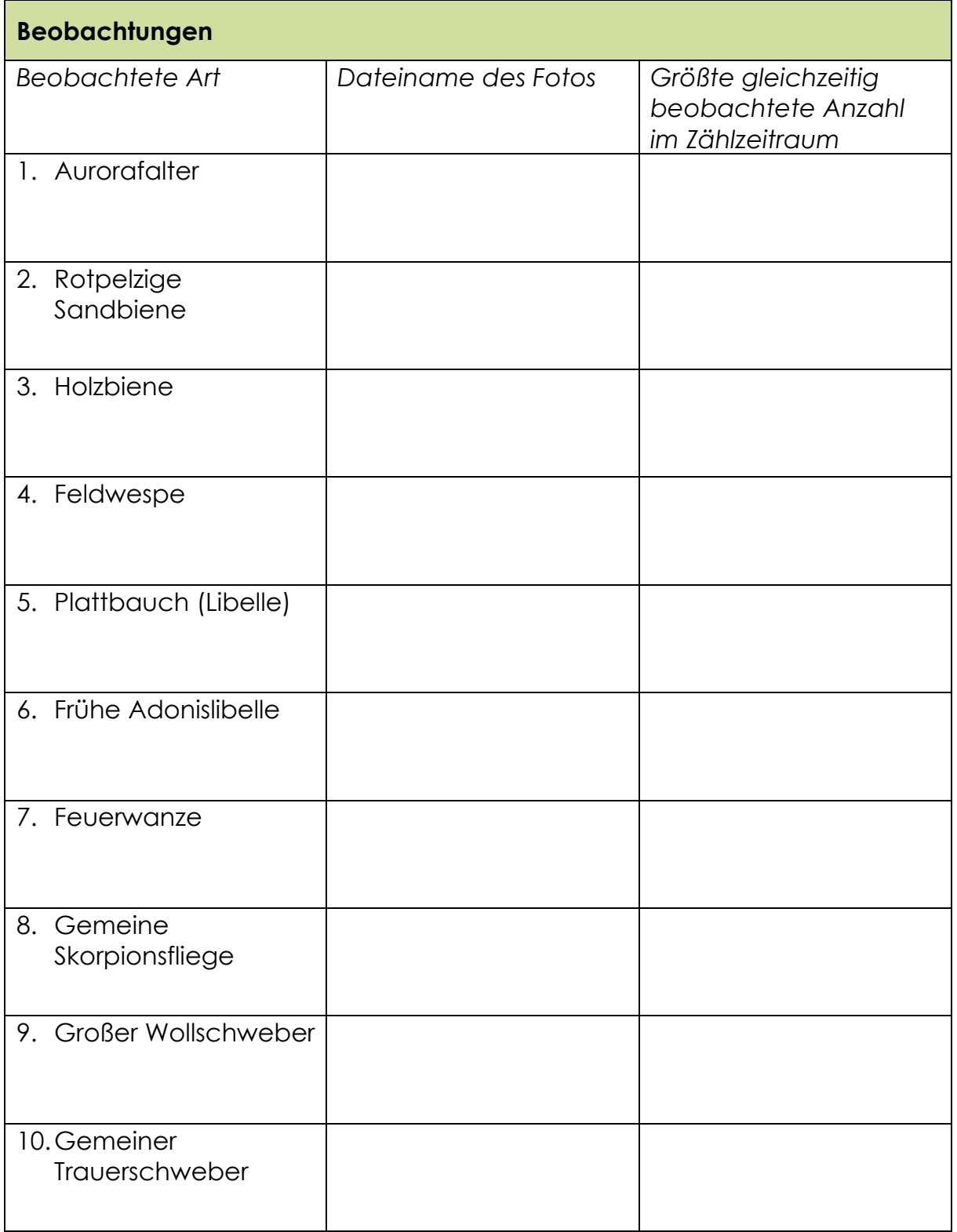

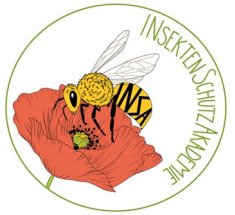

leben.natur.vielfalt

**Garten-Nummer:** 

**Name**:

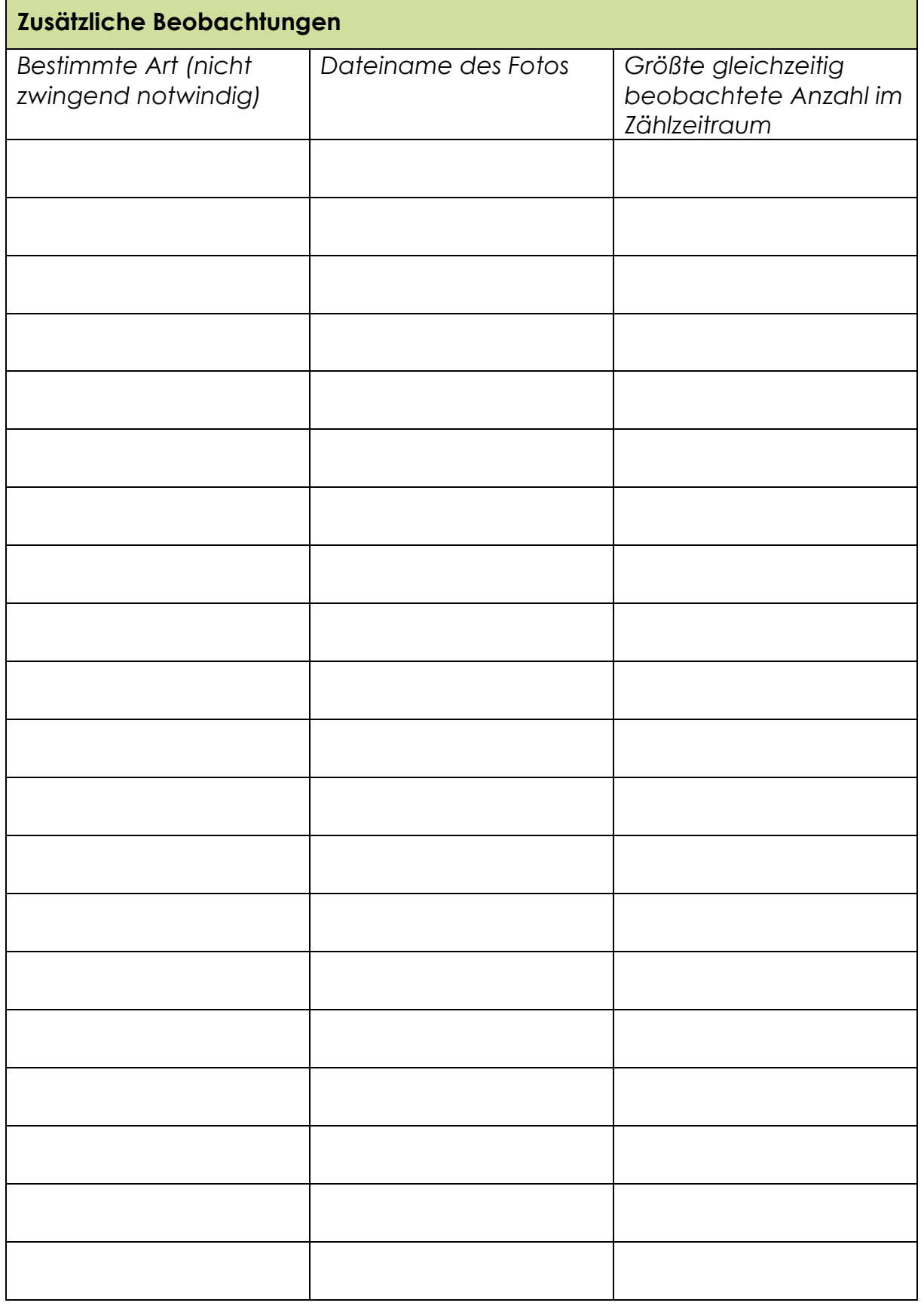

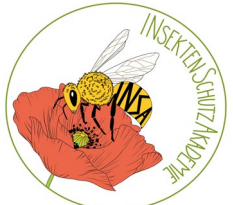

**Garten-Nummer:** 

leben.natur.vielfalt das Bundesprogramm

**Name**:

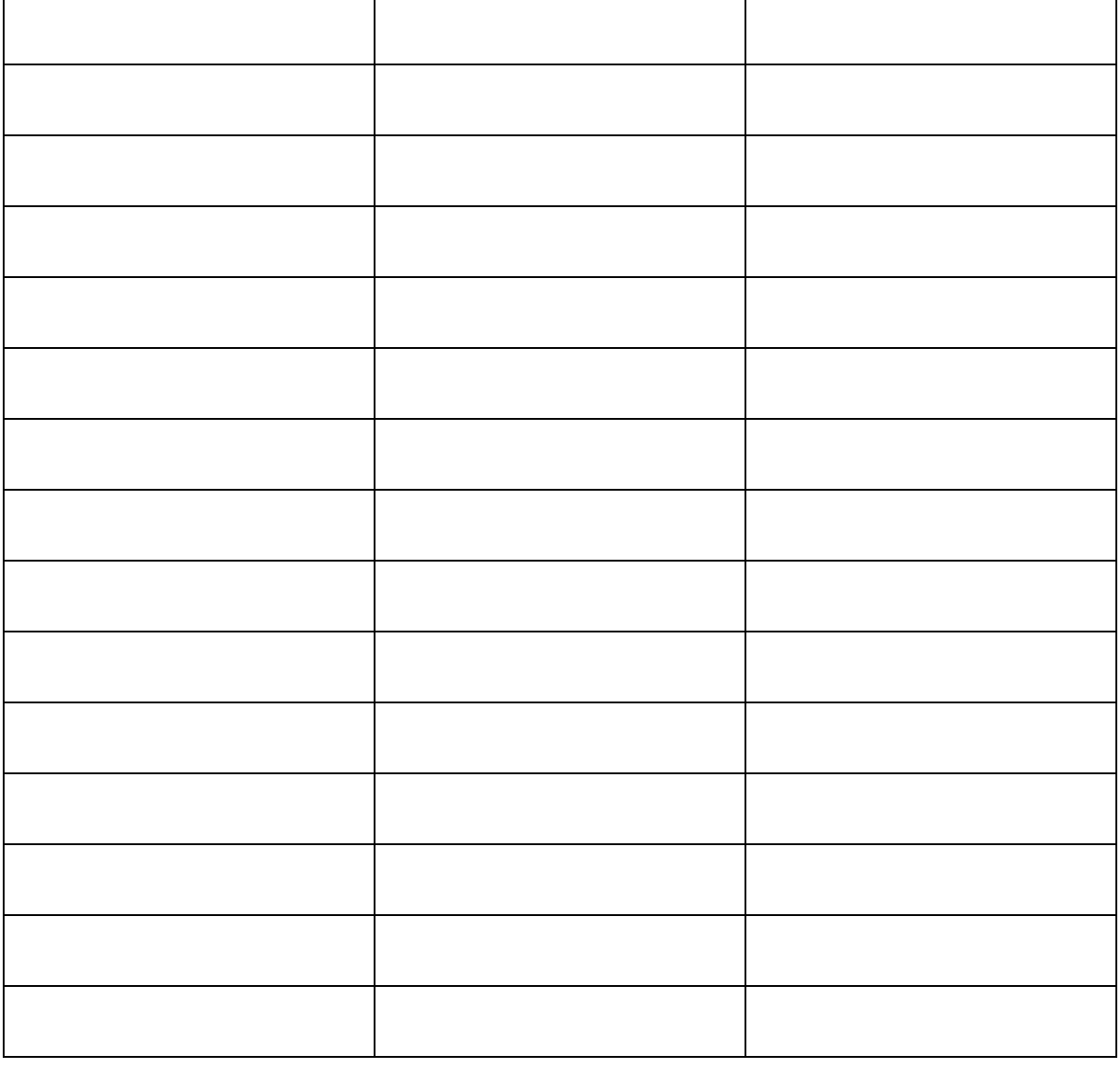

Bitte dokumentieren Sie möglichst jede beobachtete Insektenart mit einem Foto. Bitte laden Sie die Fotos zusammen mit dem Fragebogen bevorzugt unter <https://insektenschutzakademie.de/mitmachen/insektenschutz-challenge/upload/> (Passwort: INSA2020ruz) hoch oder senden Sie sie uns per Mail an [insa@ruzhollen.de](mailto:insa@ruzhollen.de) oder bringen Sie uns den ausgefüllten Bogen und einen Datenträger mit den Fotos im RUZ Hollen (Holler Weg 35, 27777 Ganderkesee) vorbei.

Gefördert durch:

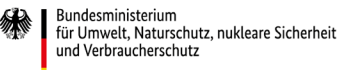

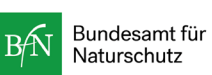

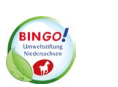

Ganderkesee

Gefördert im Bundesprogramm Biologische Vielfalt durch das Bundesamt für Naturschutz mit Mitteln des Bundesministeriums für Umwelt, Naturschutz, nukleare Sicherheit und Verbraucherschutz, die Niedersächsische Bingo-Umweltstiftung sowie die Gemeinde Ganderkesee.

aufgrund eines Beschlusses des Deutschen Bundestages